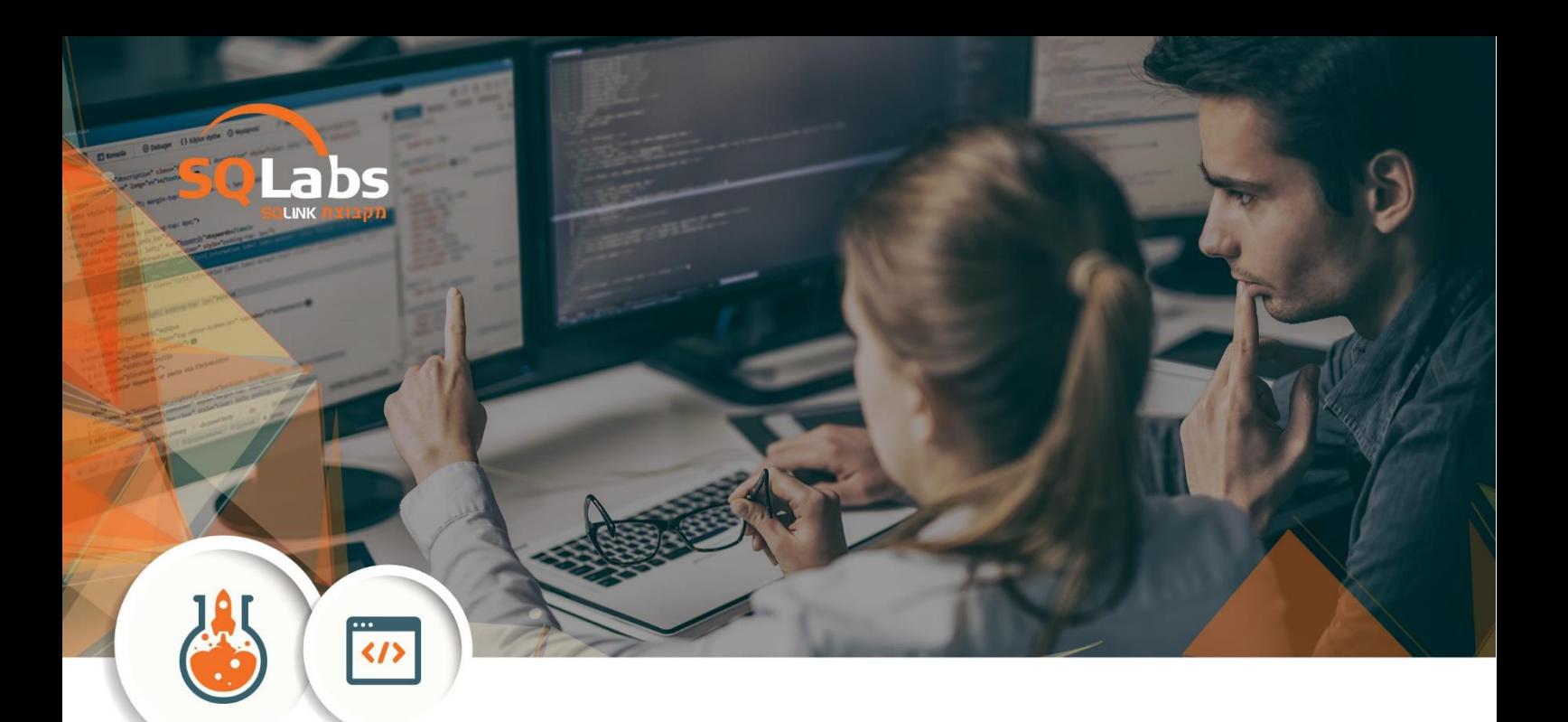

# **Advanced automation – 40 Hours**

#### **Overview**

Enhance the knowledge and capabilities of the automation engineer by providing him with advanced concepts, techniques and tools in order to transform basic testing scripts into an end-to-end automatic testing solution coupled along with a strong CI process that tests your product for various client environments – under different browsers, OS and mobile devices.

#### **Intended Audience / Who should attend**

Anyone with the following knowledge:

- Basic programming skills (in any OOP language), including:
	- o Input / output
	- o Variables
	- o Flow control (if, for, while, switch)
	- o Data structures: arrays, Lists
	- o OOP: inheritance, encapsulation, polymorphism, abstract class, interface
	- Familiarity with basic web technologies: HTML, CSS
- Hands-on experience with Selenium:
	- o Basic WebDriver commands (FindElements, Navigate, Click, GetText…)
	- o Locators (Id, css, xpath)
	- o Working with a testing framework (such as TestNG): suites, before/after methods
	- o Implicit and explicit waits

#### **Course Methodology**

Ten sessions of about three full hours each. We believe that only practical hands on experience will help fully understand the material at hand. For this reason most sessions includes a practical exercise where the actual hands on experience can be gained.

#### **Syllabus**

#### א. Topic 1 – Correct structure of an automation project

- Infra
	- o Wrapping Selenium capabilities
	- o WebDriverFactory
	- o HTML reporter
	- o Configuration from file
- PageObjects
	- o AbstractPage
- Tests
	- o AbstractTest

Practical exercise: Building a new test project for our demo application

#### ב. Topic 2 – Advanced concepts

- Advanced xpath locators
- Selenium DB testing
- Custom explicit wait functions
- Handling reading and parsing emails (SMTP + regex)

Practical exercise: Integrate new capabilities in our project for better stability

### ג. Topic 3 – Selenium grid & Remote execution

- Parallel test execution
- Selenium Grid basics
- Introduction to Docker
- Docker and Selenium
- Selenoid

Practical exercise: Run our tests on a browser inside Docker container

# ד. Topic 4 – React testing

- React overview
- Selenium issues handling react apps
- Best practices testing react apps

Practical exercise: Compose tests for a react application

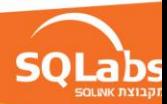

#### ה. Topic 5 – Source control

- The concept of source control
- Git basics
- Practical git
- Using git within IntelliJ
- Git flow

Practical exercise: Creating and working with code repository

## ו. Topic 6 – CI & Selenium

- Continuous integration concept
- Jenkins overview
- Creating Basic CI process using Selenium
- Jenkins pipelines

Practical exercise: Creating a Jenkins job that runs our UI tests in parallel

### ז. Topic 7 – Appium

- Appium overview
- Setting up Appium environment
- Identifying elements in native app
- Creating and running tests for Android & iOS

Practical exercise: Test our app on a mobile device

### ח. Topic 8 – API testing

- The world of micro services
- What is API
- REST vs. SOAP
- The HTTP Protocol
- Using common tools for API testing

Practical exercise: Composing and running various API tests

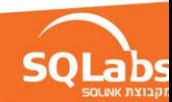